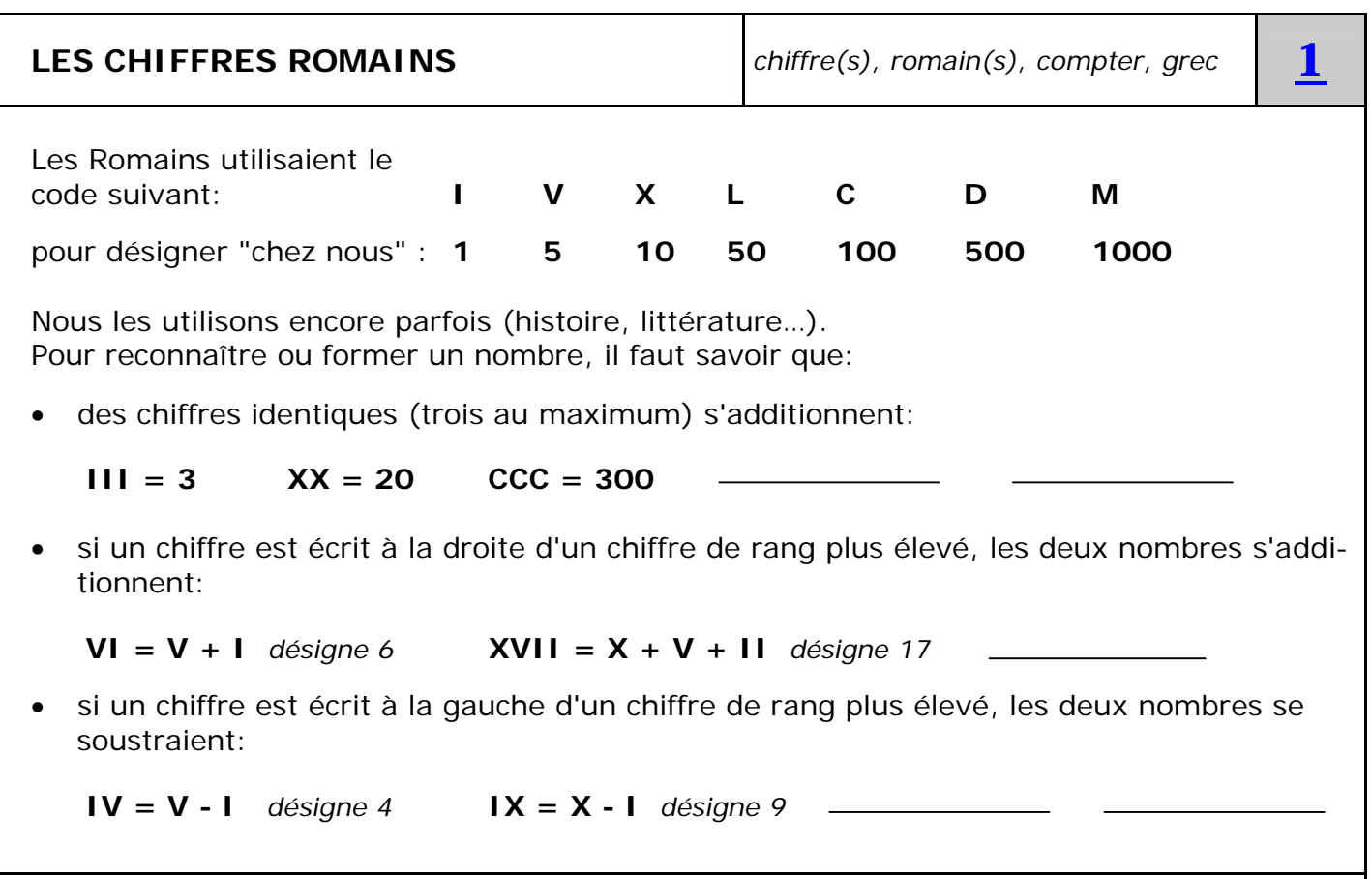

*On utilise fréquemment ces chiffres romains en histoire (XXe siècle), en littérature (chap. VII) AiMé p.8, alphabet grec*

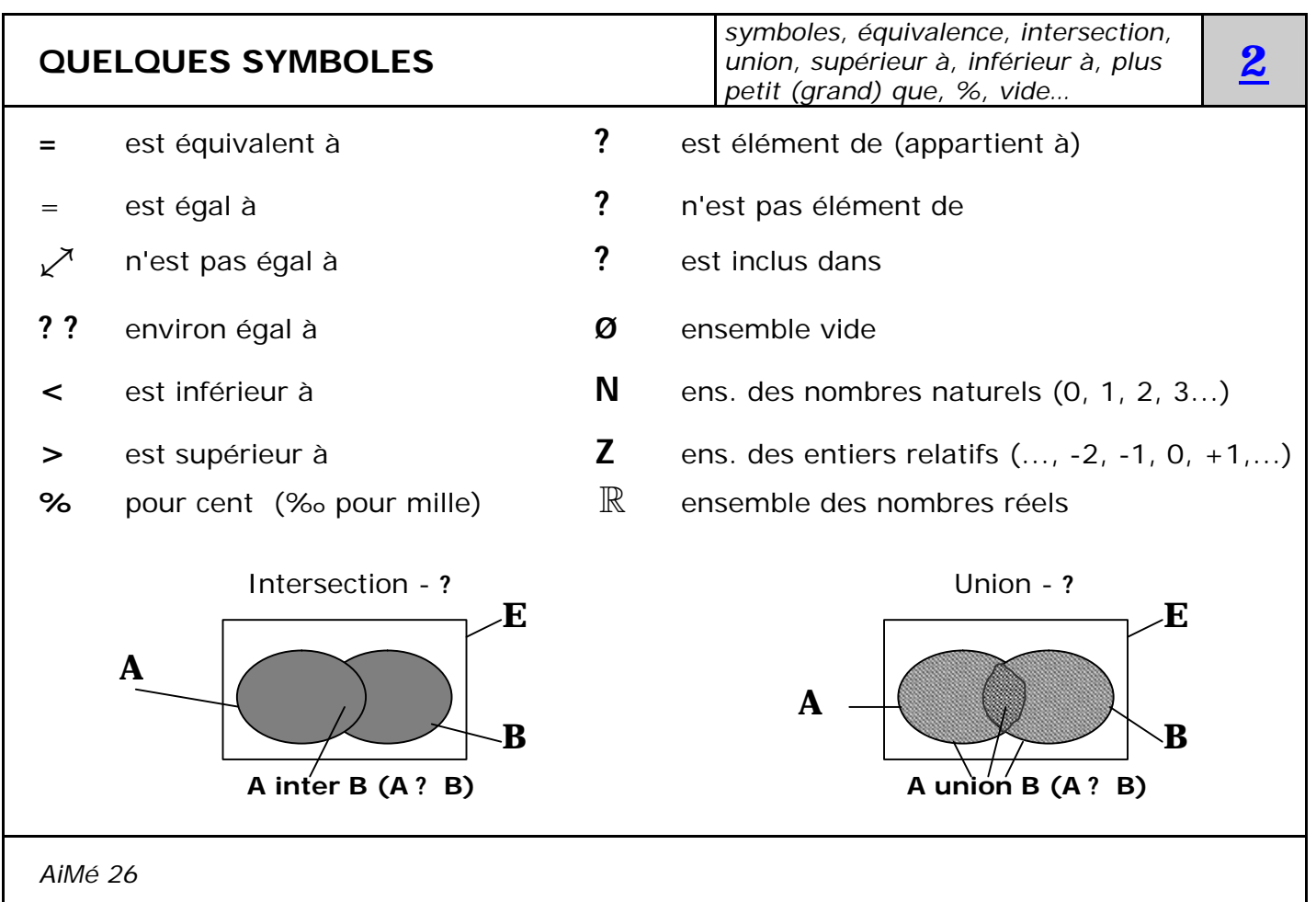

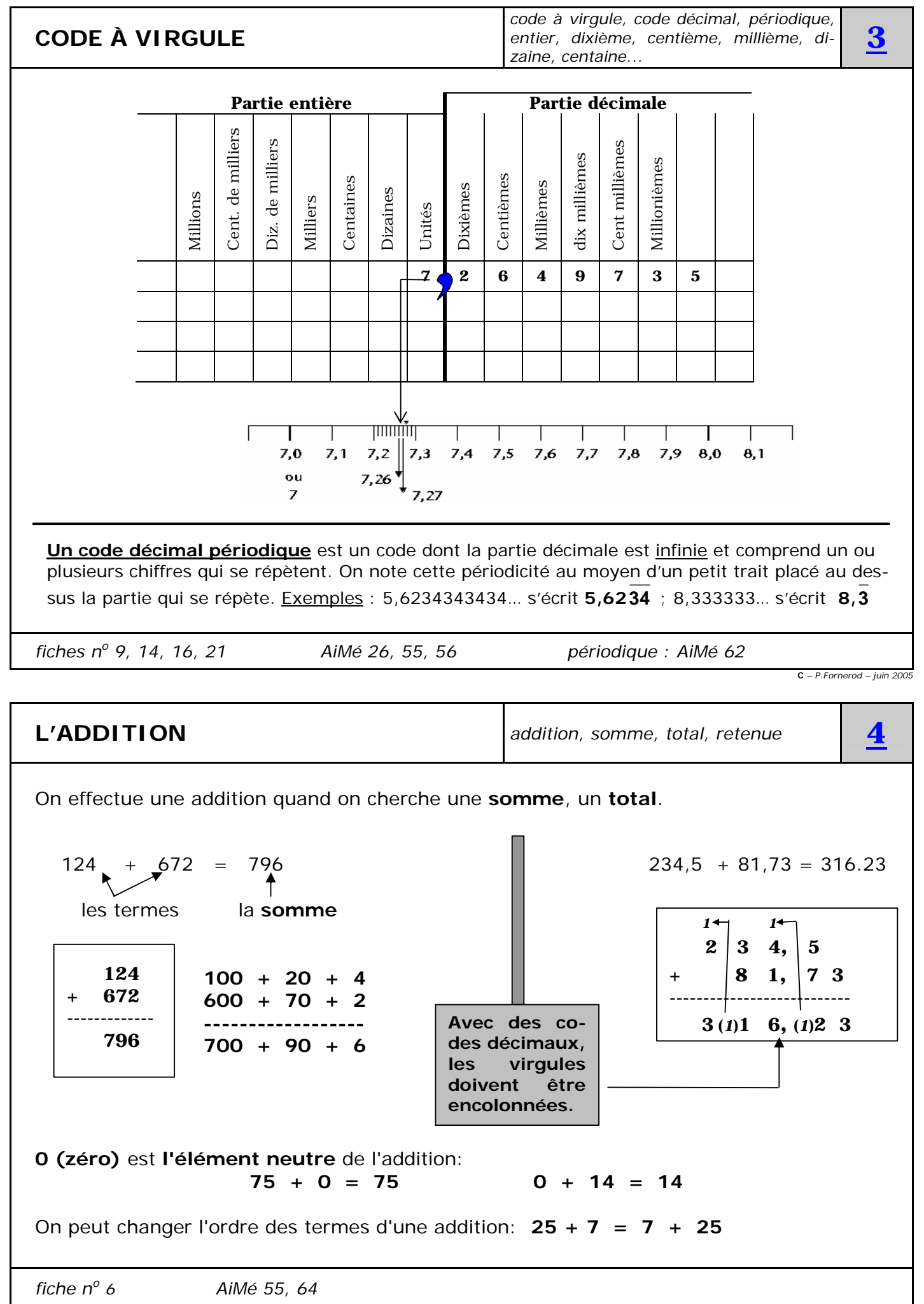

**C** *– P.Fornerod – juin 2005*

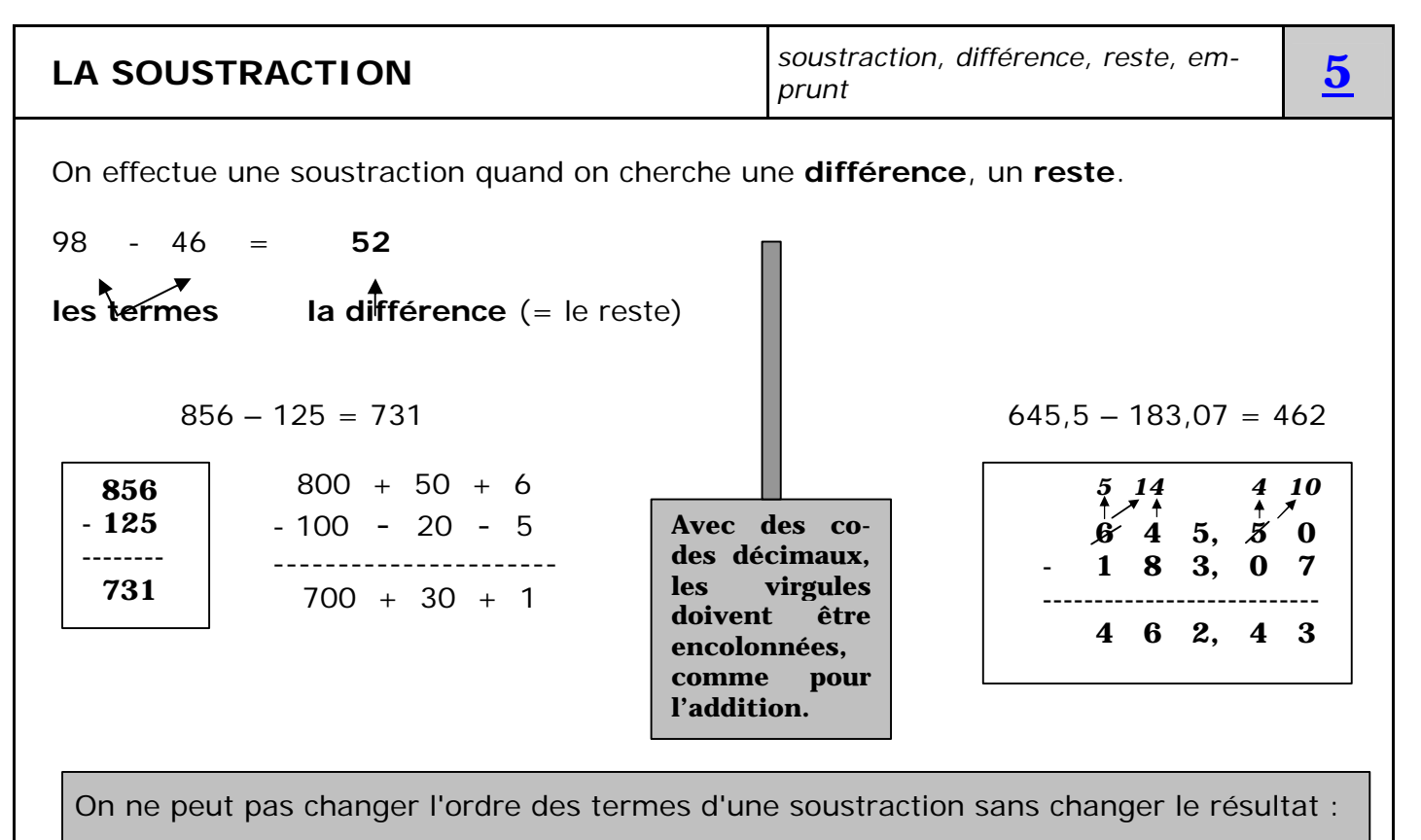

- **72 14 ? 14 72**
- *fiche n<sup>o</sup>4, 6 AiMé 55, 64*

**C** *– P.Fornerod – juin 2005*

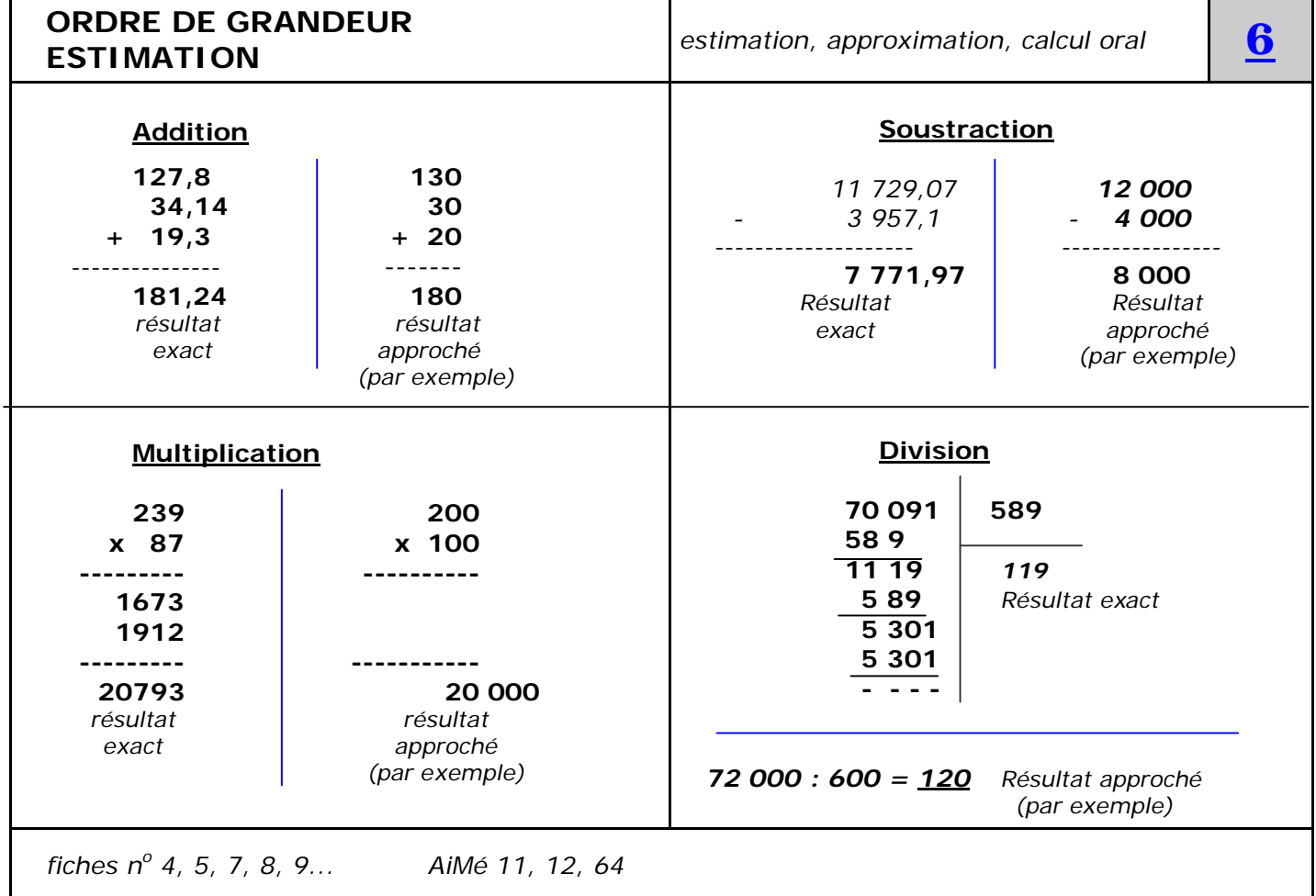

## **LA MULTIPLICATION** *multiplication, facteur, produit, fois*

On effectue une multiplication quand on cherche une aire, la répétition d'un nombre. Le signe « multiplié » peut être : **X** ; **x ; \*, • ; .**

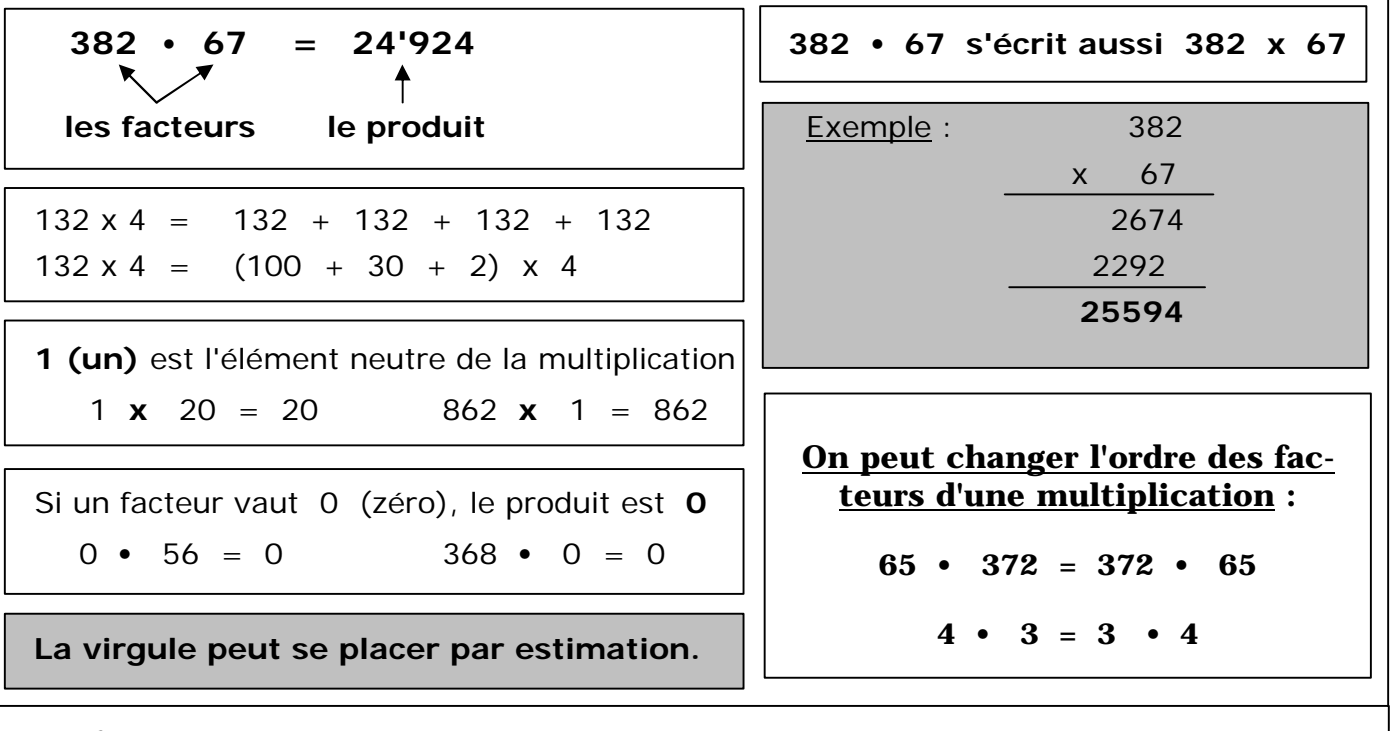

*fiche n<sup>o</sup>*

 *6 AiMé 56, 64*

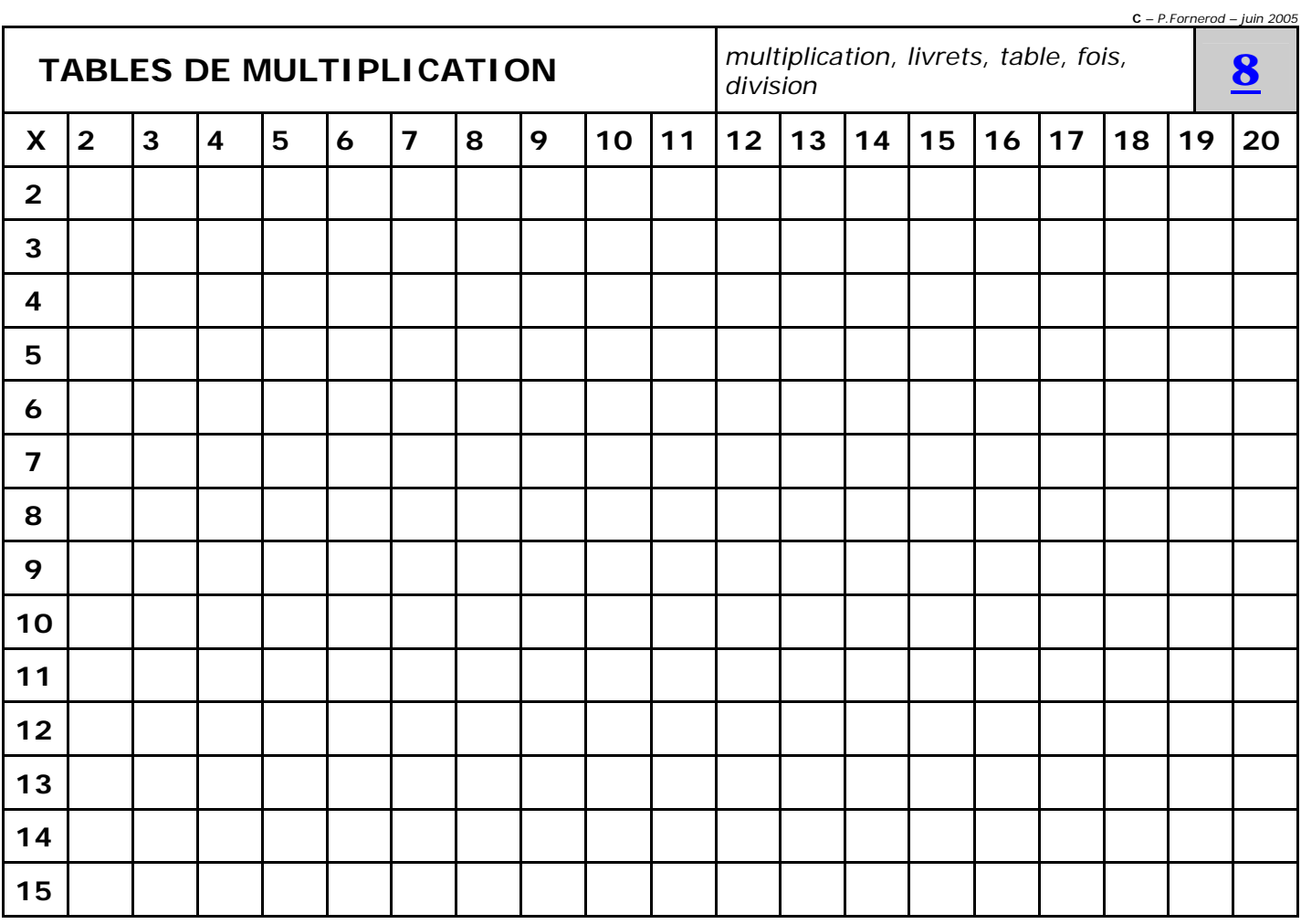

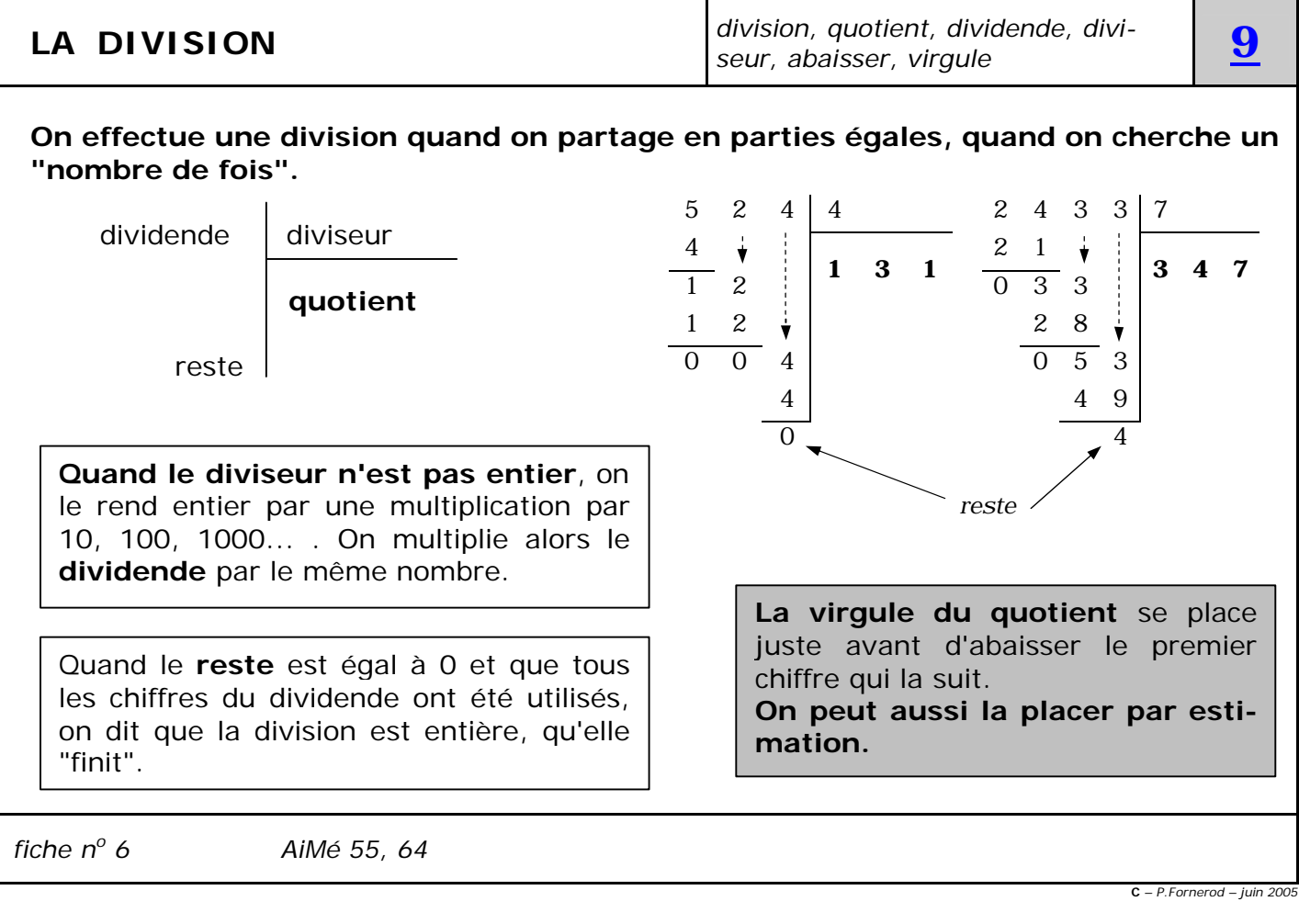

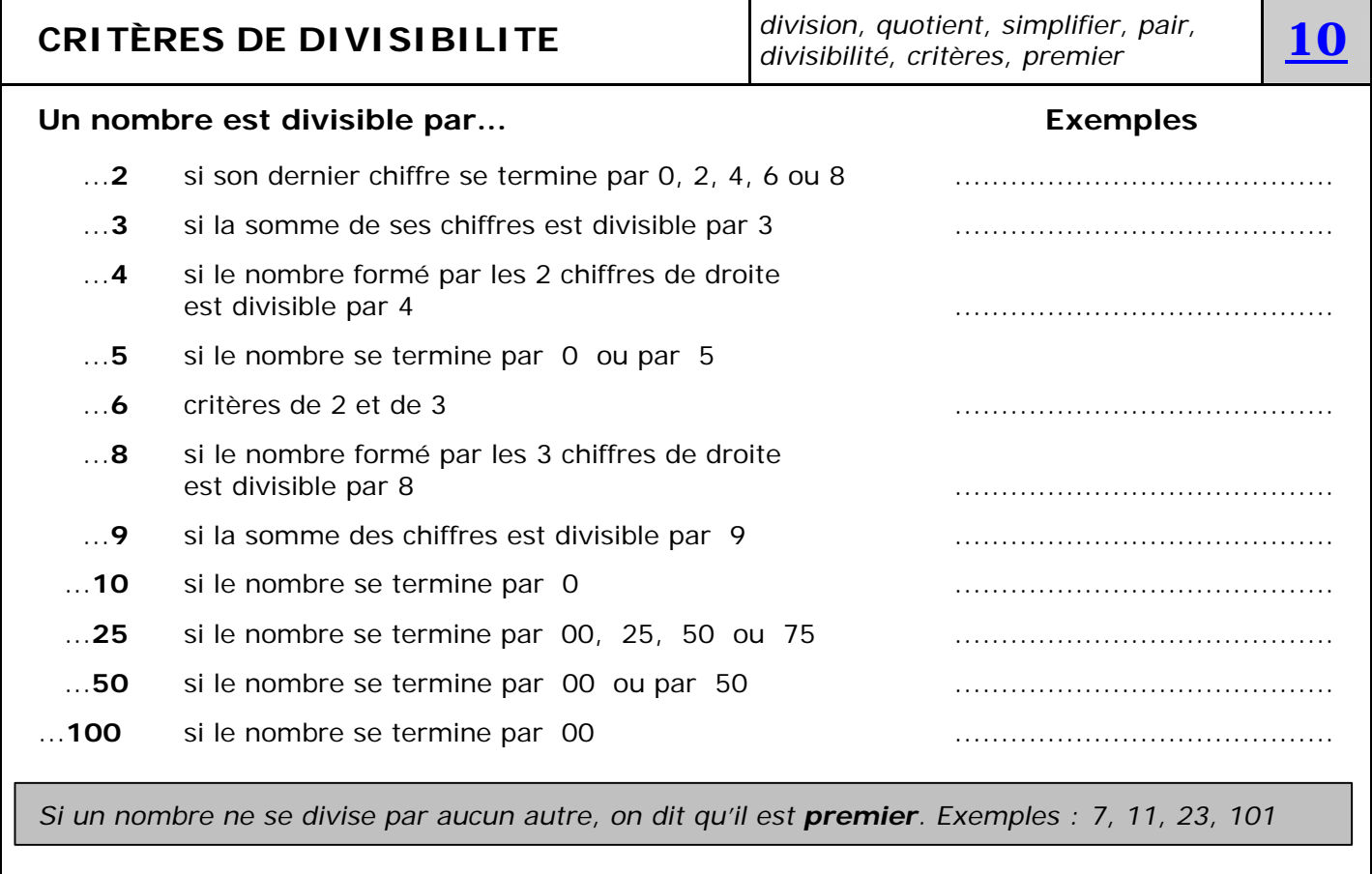

 *Fiches n<sup>o</sup> 6, 9, 12 AiMé 16, 21*

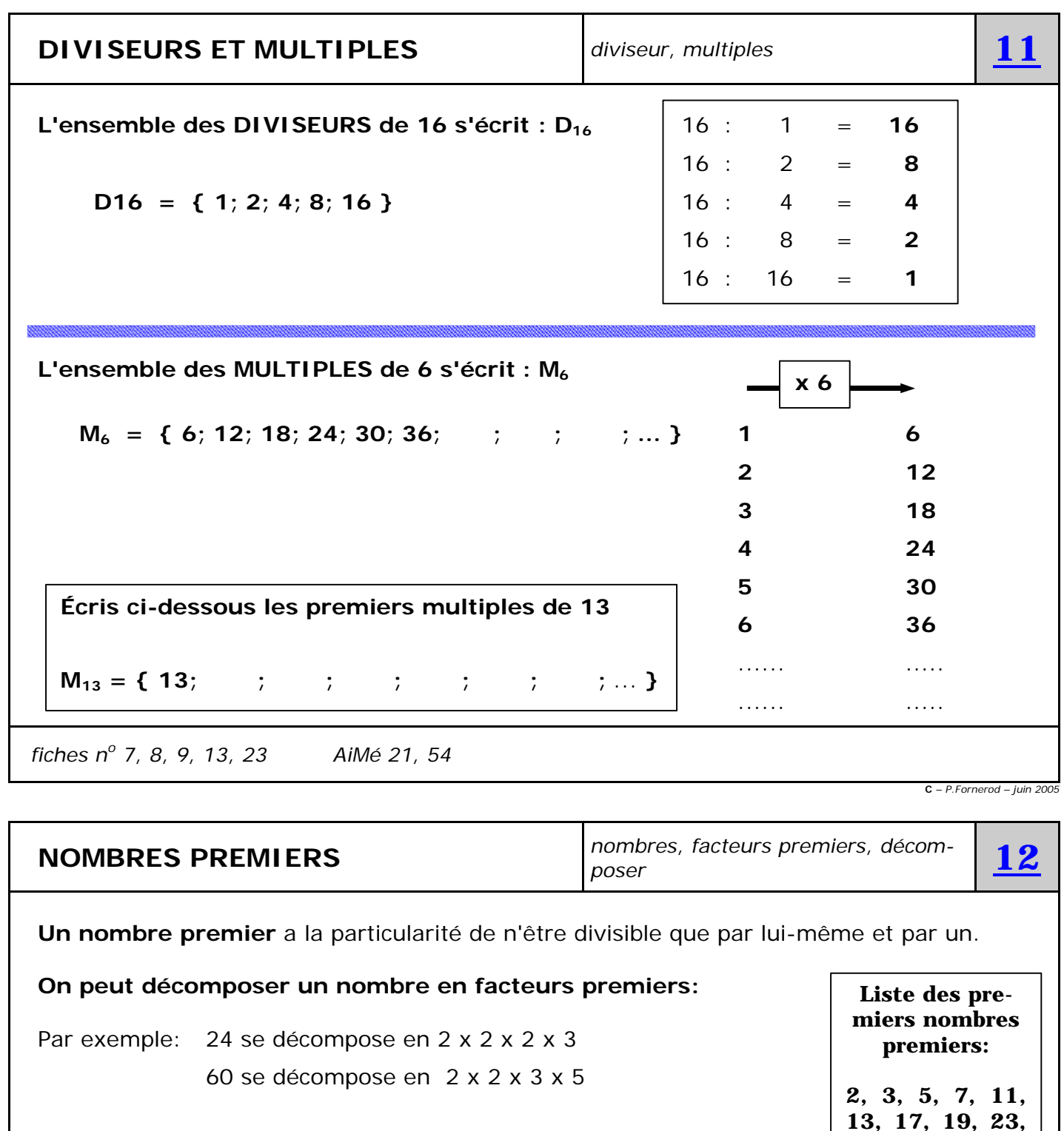

**Comment** trouver ces facteurs ? La "*chaussette"* aide !!

 $21 \mid \mid 3 \mid$  (On ne peut plus diviser par 2)  $\frac{33}{23}$  35  $\mid \mid 5 \mid$  $7 \perp 7$  (On ne peut plus diviser par 3  $\frac{2}{3}$  7  $\perp 7$ 1 **1**  $\frac{1}{2}$  **1 1 1 1** 

ni par un autre nombre que 7)

**84 2 315 3** 42 **2** 105 **3** (On ne peut pas diviser par 2) **29, 31, 37, 41, 43, 47, 53, 59, 61, 67, 71, 73, 79, 83, 89, 97,**

**...**

(On ne peut plus diviser par 3)

(On ne peut plus diviser par 5, ni par un autre nombre que 7)

**EXECUTS PREMIERS FACTELLES**<br> **EXECUTS PREMIERS ASSES**<br> **FACTELLES FACTELLES FACTELLES FACTELLES FACTELLES FACTELLES FACTELLES FACTELLES FACTELLES FACTELLES FACTELLES FACTELLES FACTELLES FACTELLES** 

**2, 2, 3, 7** (1). **3, 3, 5, 7** (1).

*fiches n<sup>o</sup> 10, 13, 23 AiMé 21, 59, 60*

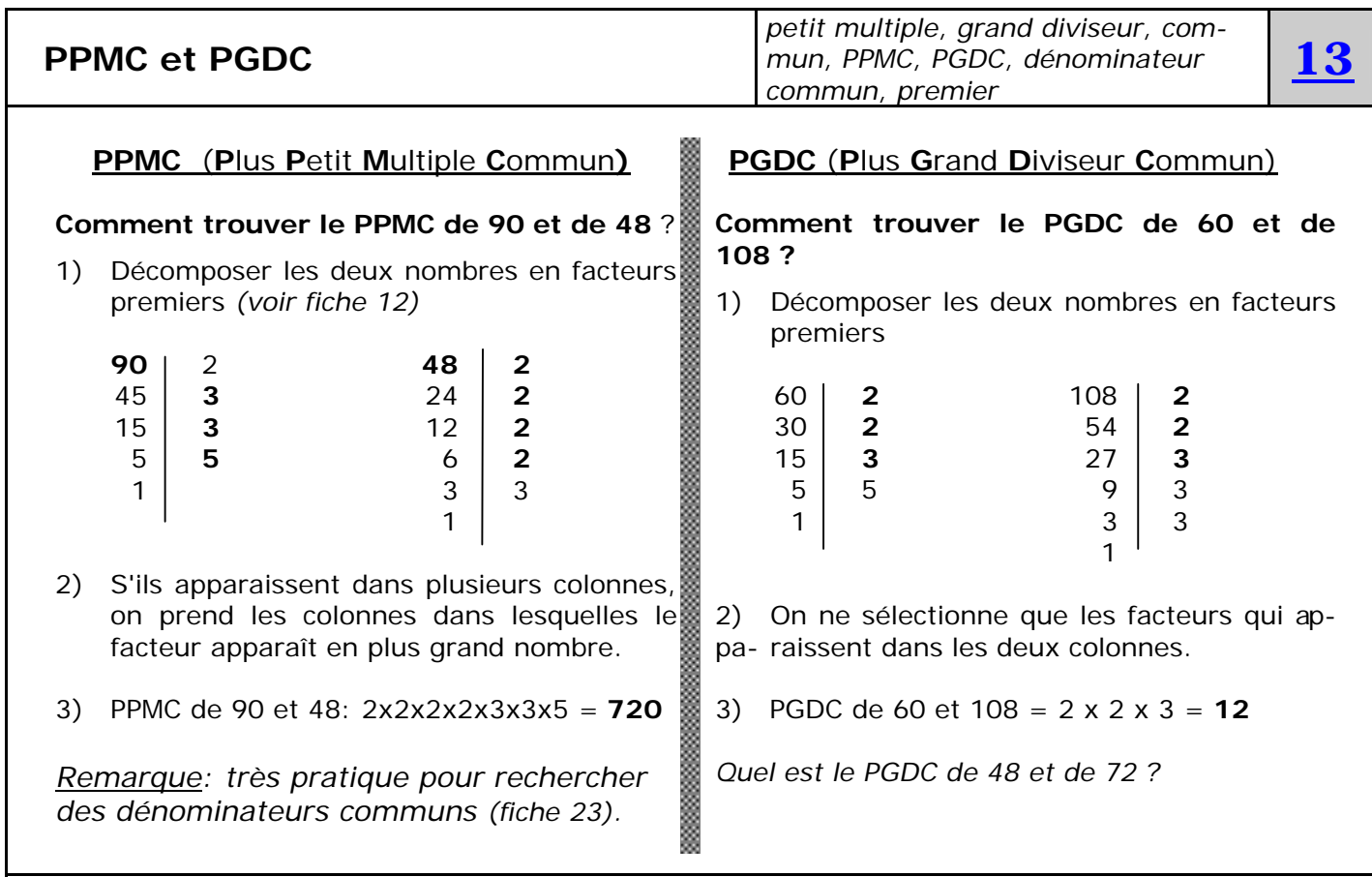

 *fiches 10, 11, 12, 23, 24 AiMé 21, 54, 59, 60*

**C** *– P.Fornerod – juin 2005*

*centièmes, méga, kilo, giga...*<br>*centièmes, méga, kilo, giga...* 

## **DE UN MILLIARD A UN MILLIONIÈME** *grands, petits nombres, puissances,*

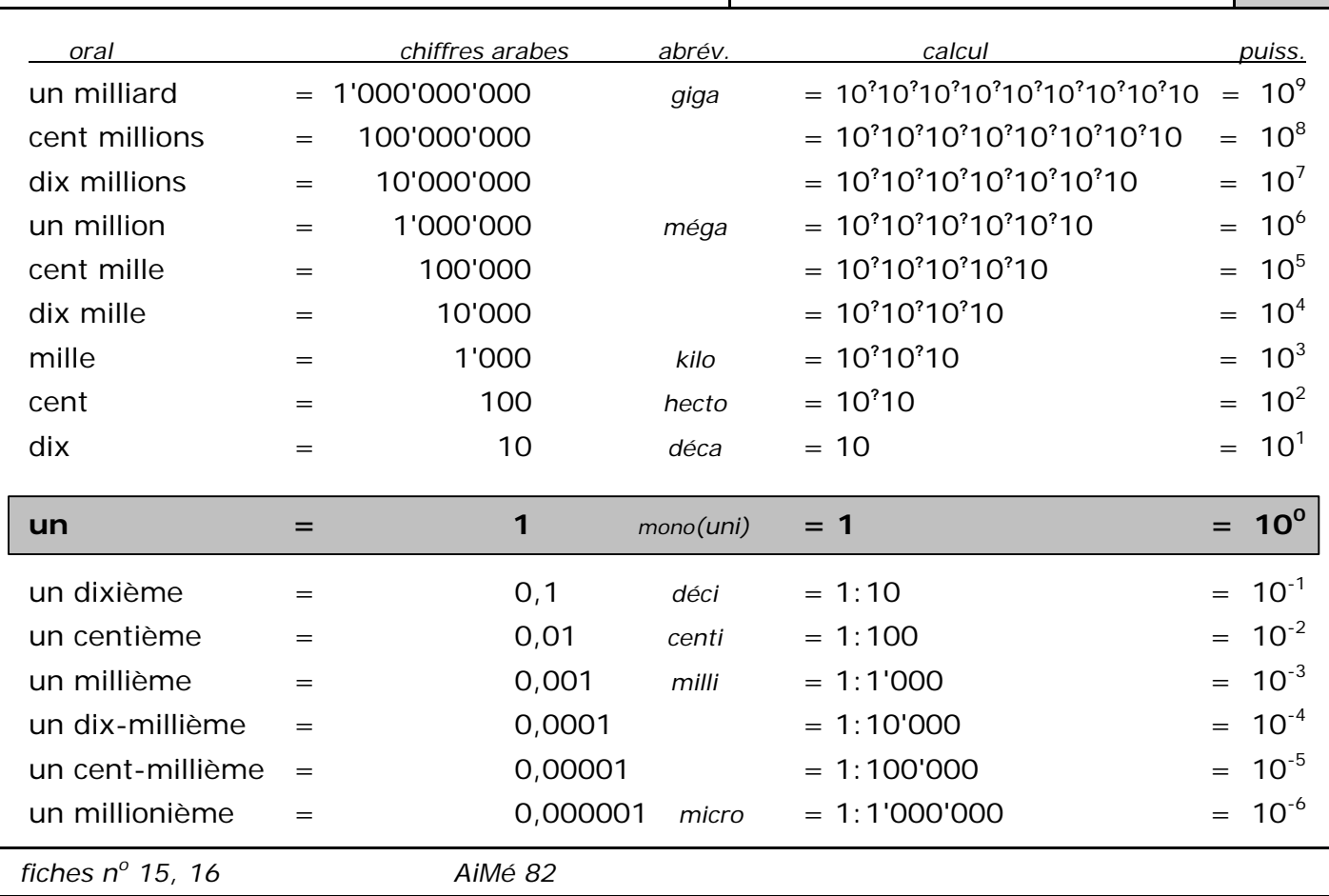

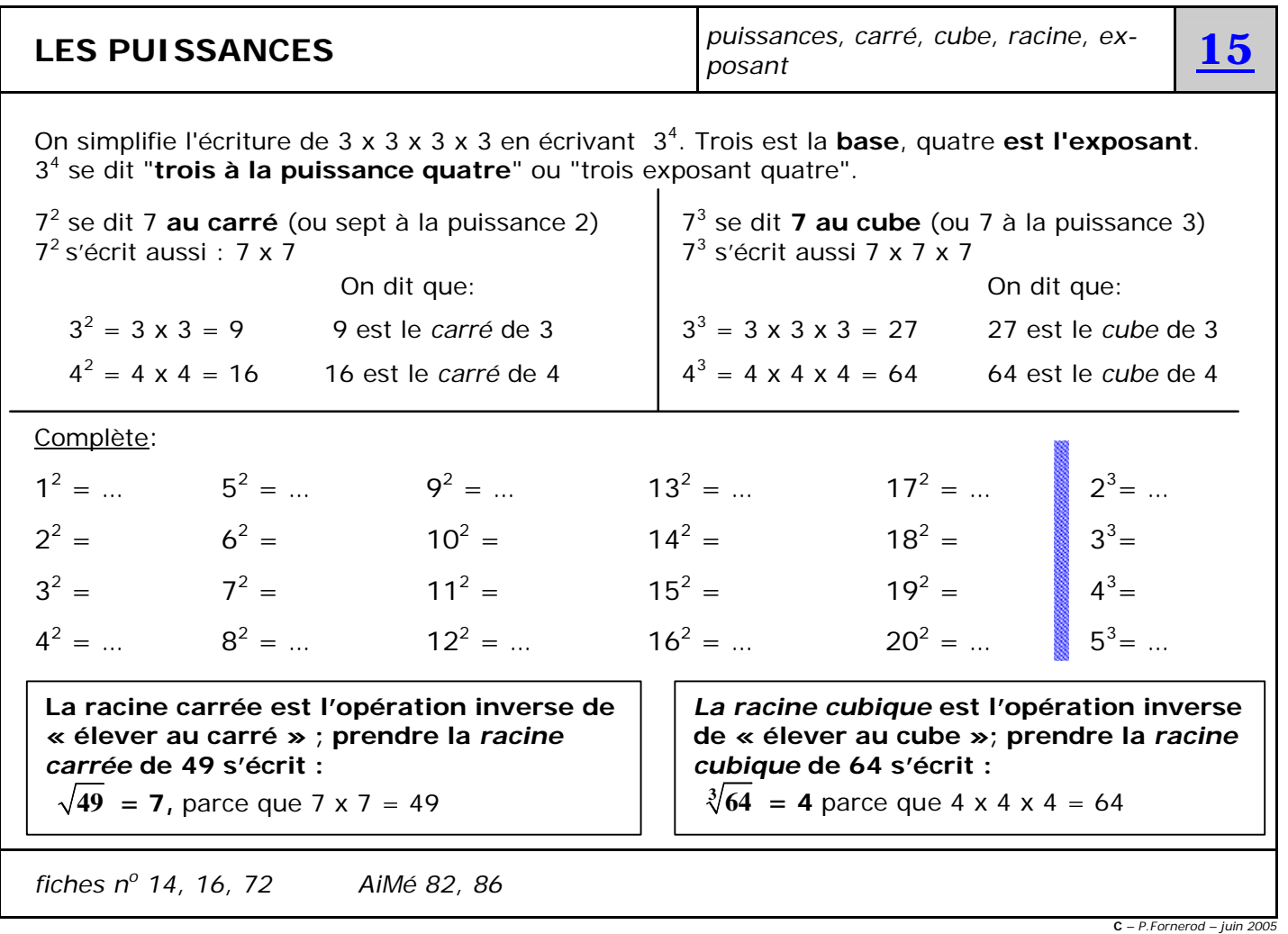

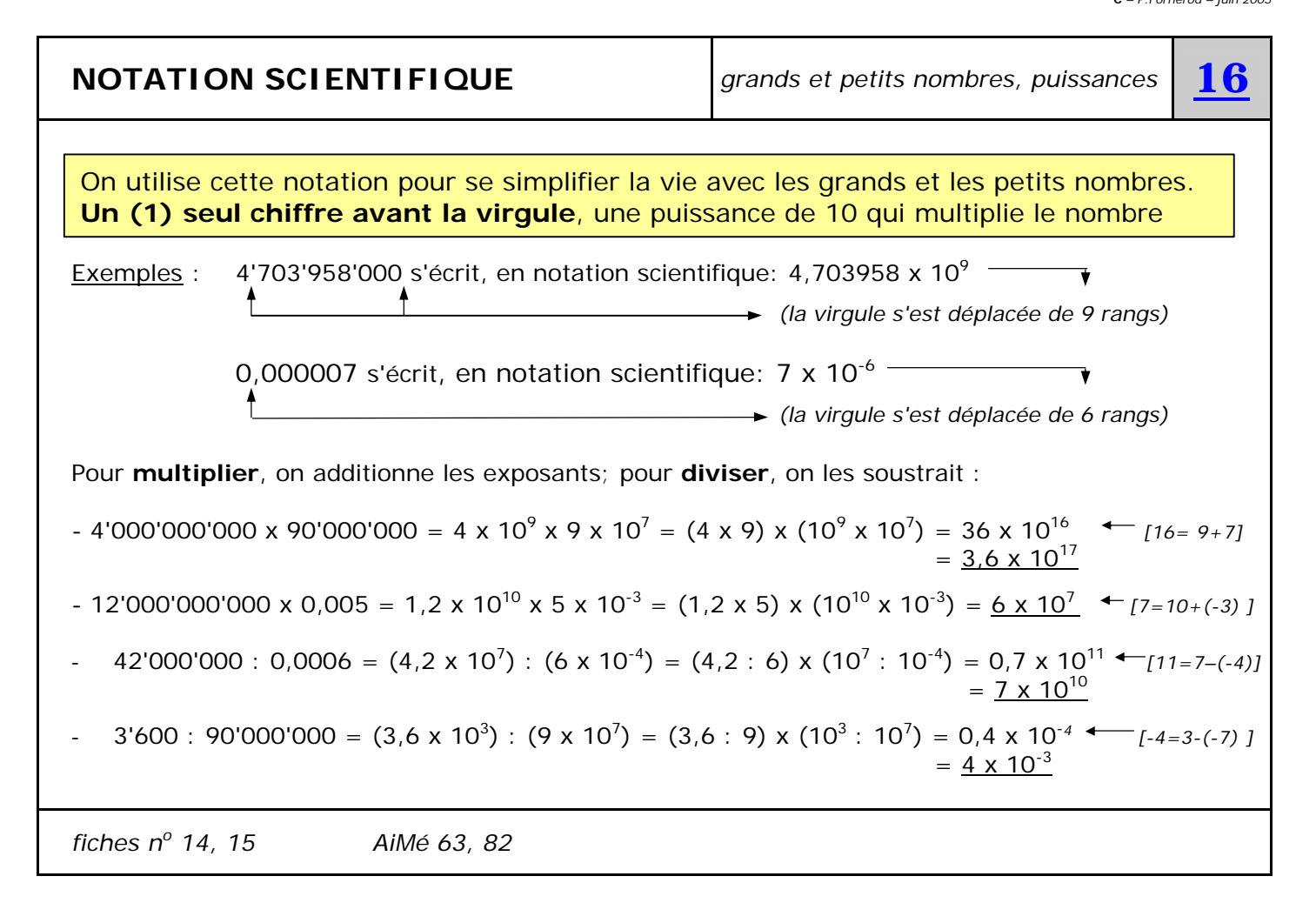

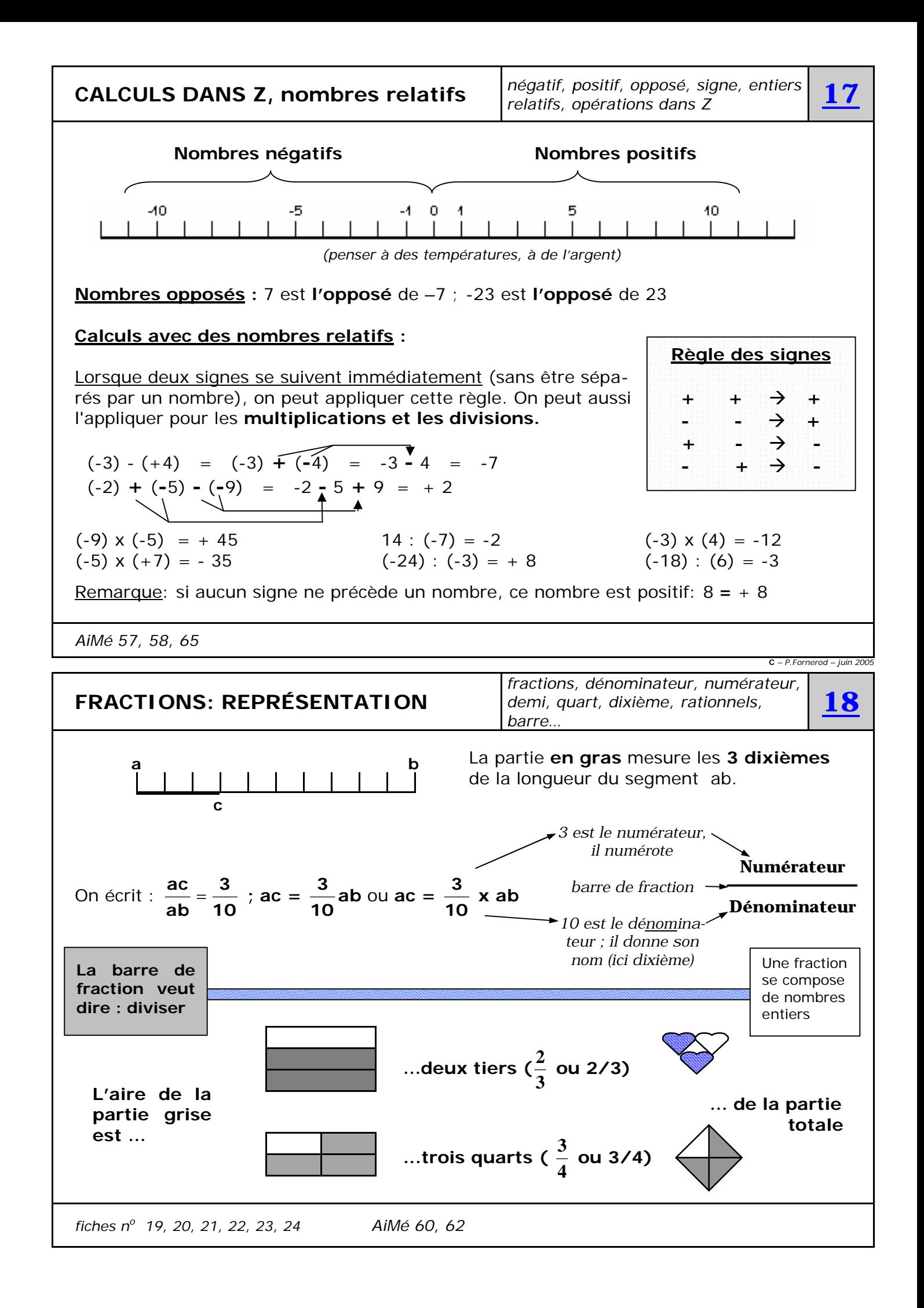

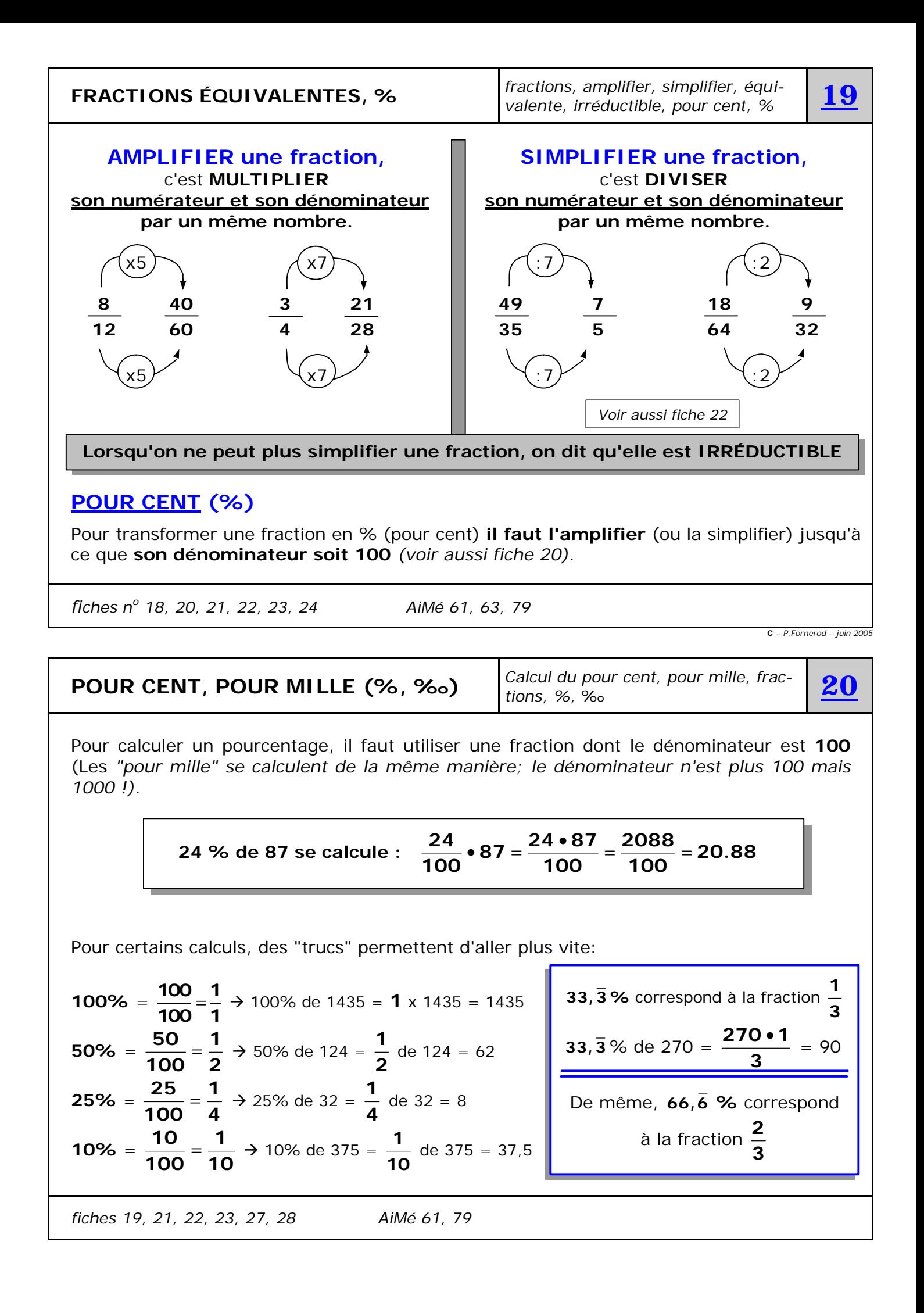

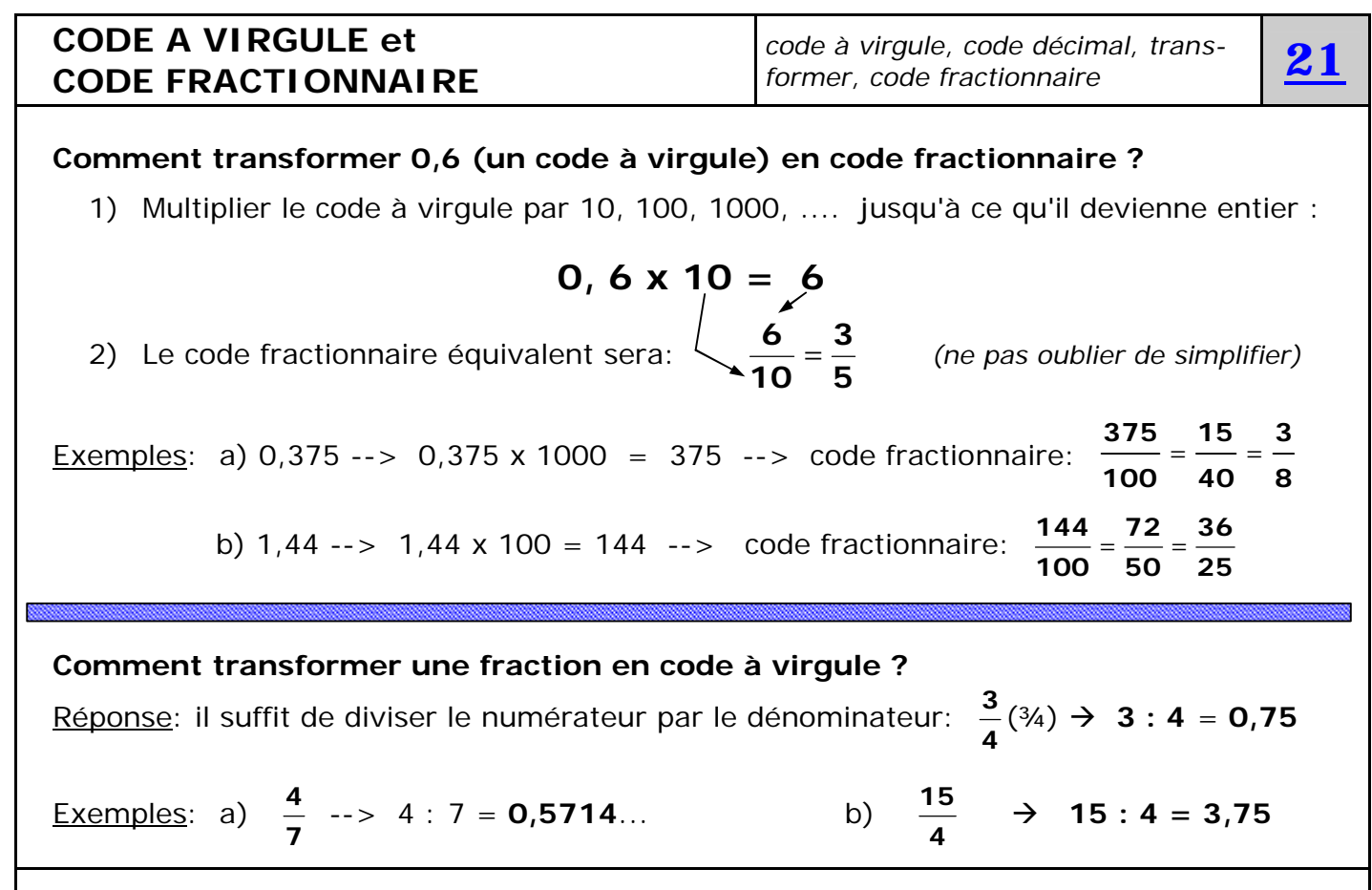

*fiches n<sup>o</sup> 19, 20, 22, 23* 

**C** *– P.Fornerod – juin 2005*

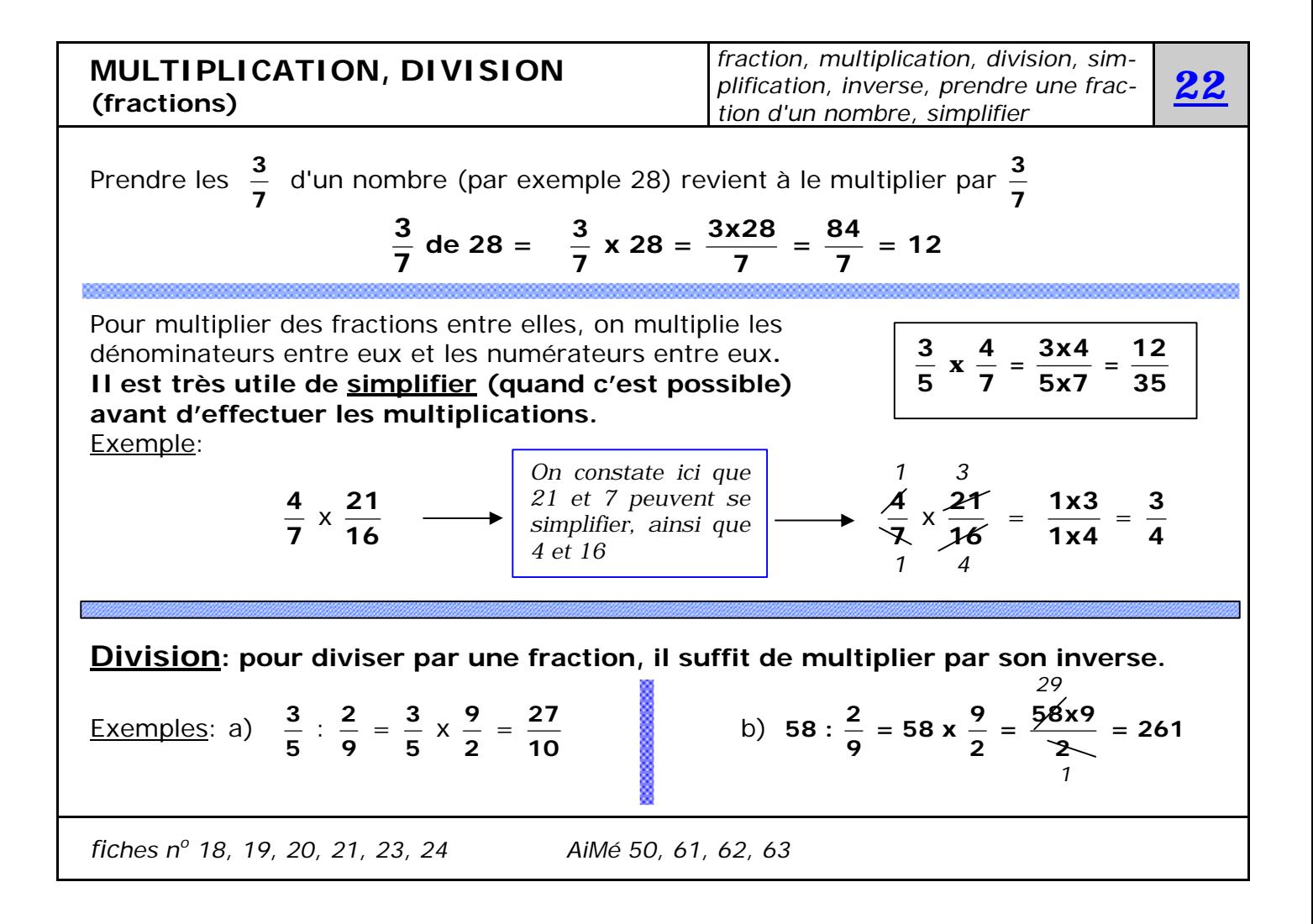

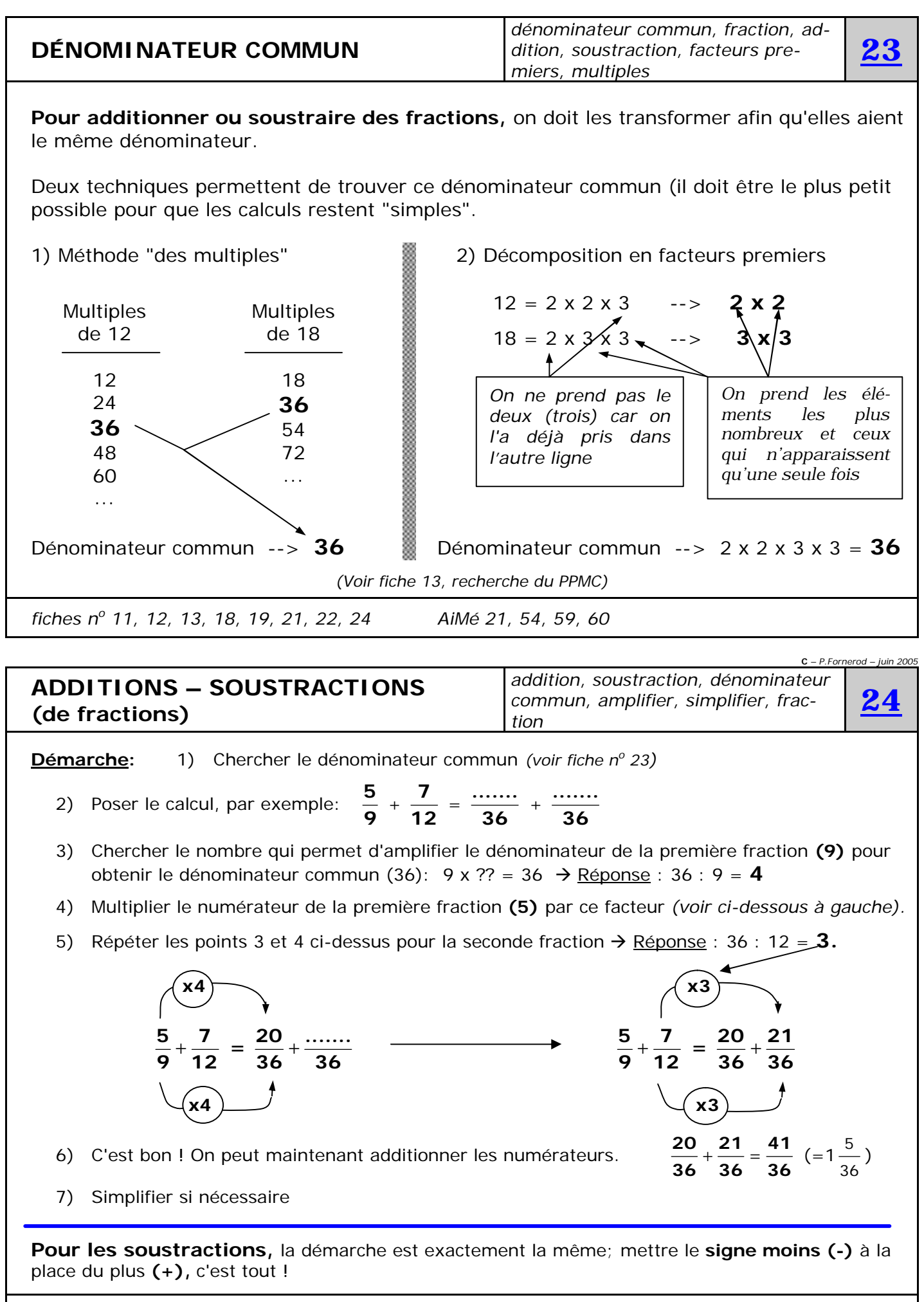

*fiches n<sup>o</sup> 19, 21, 22, 23 AiMé 60, 61*